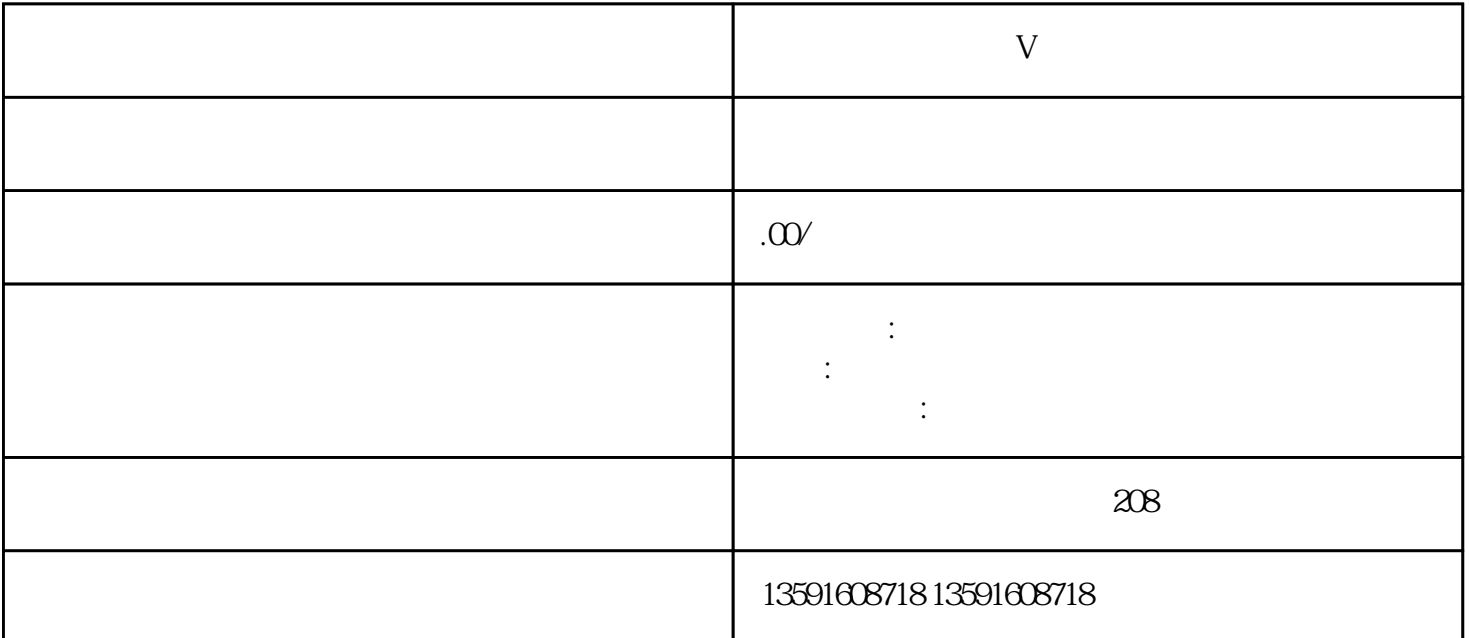

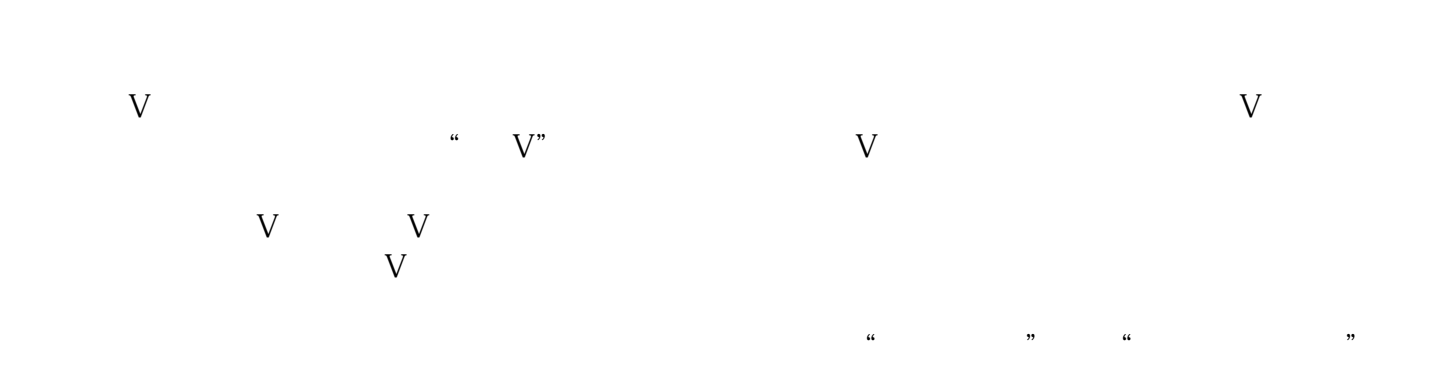

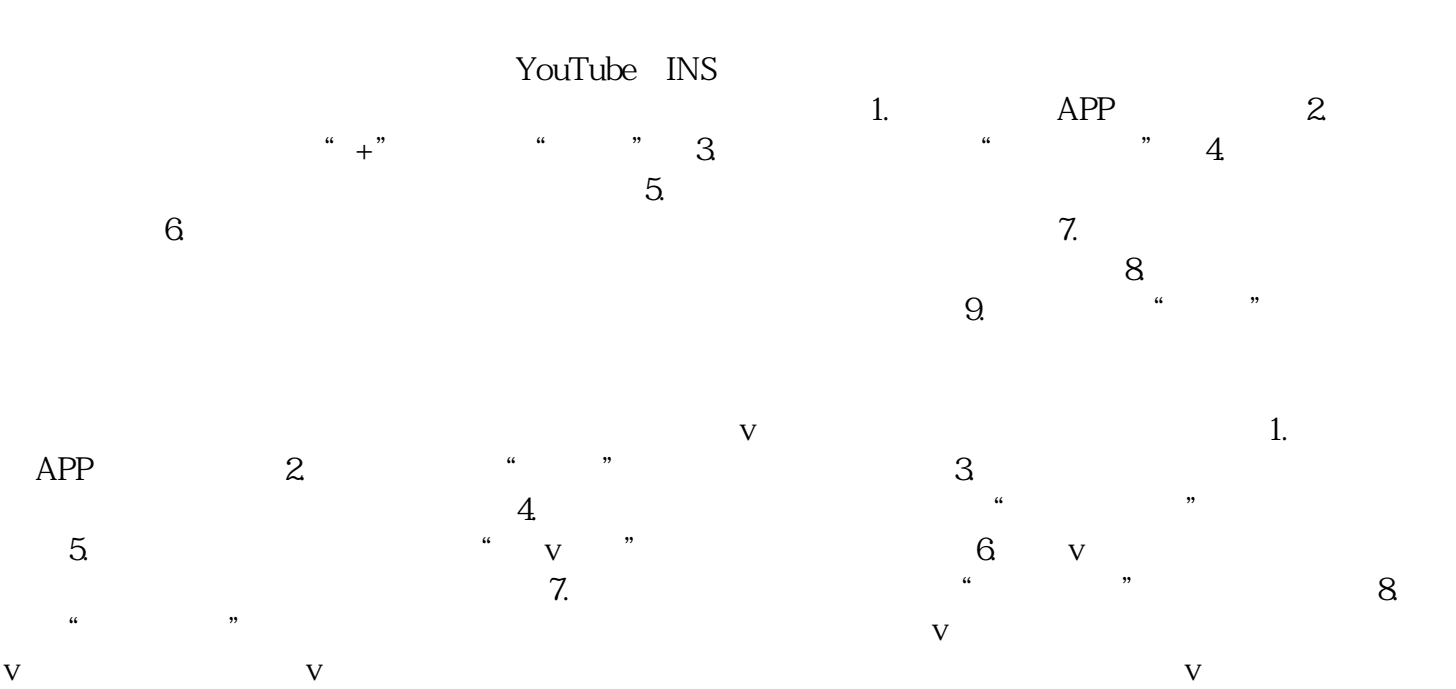

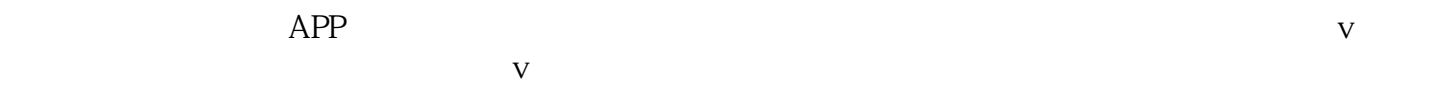

 $\nabla$